## **Chicago-Kent College of Law [Scholarly Commons @ IIT Chicago-Kent College of Law](http://scholarship.kentlaw.iit.edu?utm_source=scholarship.kentlaw.iit.edu%2Flib_pres%2F73&utm_medium=PDF&utm_campaign=PDFCoverPages)**

#### [Presentations](http://scholarship.kentlaw.iit.edu/lib_pres?utm_source=scholarship.kentlaw.iit.edu%2Flib_pres%2F73&utm_medium=PDF&utm_campaign=PDFCoverPages) [Library](http://scholarship.kentlaw.iit.edu/library?utm_source=scholarship.kentlaw.iit.edu%2Flib_pres%2F73&utm_medium=PDF&utm_campaign=PDFCoverPages)

10-4-2011

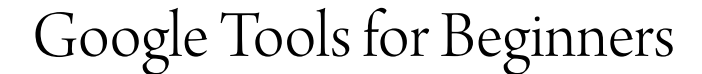

Emily Barney *IIT Chicago-Kent College of Law Library*, ebarney@kentlaw.iit.edu

Follow this and additional works at: [http://scholarship.kentlaw.iit.edu/lib\\_pres](http://scholarship.kentlaw.iit.edu/lib_pres?utm_source=scholarship.kentlaw.iit.edu%2Flib_pres%2F73&utm_medium=PDF&utm_campaign=PDFCoverPages) Part of the [Law Commons](http://network.bepress.com/hgg/discipline/578?utm_source=scholarship.kentlaw.iit.edu%2Flib_pres%2F73&utm_medium=PDF&utm_campaign=PDFCoverPages)

#### Recommended Citation

Barney, Emily, "Google Tools for Beginners" (2011). *Presentations*. 73. [http://scholarship.kentlaw.iit.edu/lib\\_pres/73](http://scholarship.kentlaw.iit.edu/lib_pres/73?utm_source=scholarship.kentlaw.iit.edu%2Flib_pres%2F73&utm_medium=PDF&utm_campaign=PDFCoverPages)

This Article is brought to you for free and open access by the Library at Scholarly Commons @ IIT Chicago-Kent College of Law. It has been accepted for inclusion in Presentations by an authorized administrator of Scholarly Commons @ IIT Chicago-Kent College of Law. For more information, please contact [dginsberg@kentlaw.iit.edu.](mailto:dginsberg@kentlaw.iit.edu)

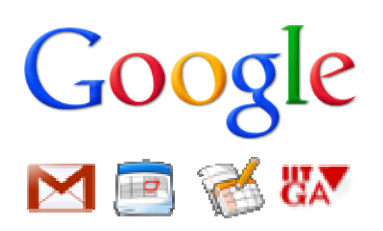

# Staff Technology Workshops: Google Tools for Beginners October 4, 2011

## Introduction

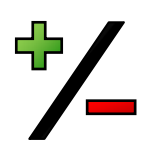

## Personal Google accounts:

You get: fast, free tools available online anywhere, mobile apps, new tools Google gets: data mining (aggregate collection), advertising, pay for upgrades Concerns: hacked accounts (use a strong password), rare outages, version changes may alter or remove features (especially in more experimental tools)

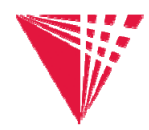

#### University Google Apps for Education:

**IIT gets:** Google tools for groups on campus, with privacy & security controls **Concerns:** Some tools are available only with personal Google accounts. Google gets: no data mining, no advertising – just more users

Please Note: IIT main campus introduced Google Apps for Education this year. Not all groups have the same access. Students may see one set of tools, while staff see a different set. For now, you can see Google Apps in myIIT, but that may change. Choosing and setting up tools from Google Apps takes time and careful planning.

# Basic Google Tools

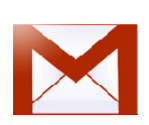

#### Gmail:

**Basics:** Search, contacts, groups, spam filter Organization tools: Conversation view, labels, filters, "stars" Collaboration: Easy import, forwarding options, shared access Learn more: <http://mail.google.com/mail/help/about.html>

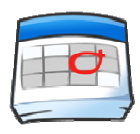

#### Calendar:

Basics: Create events or appointment slots, search, quick views & print Organization tools: multiple calendars, color coding, task list Collaboration: invitations, shared calendars, public/private options Learn more: https://www.google.com/support/calendar/

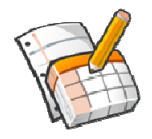

### Google Docs:

Basics: Create documents, spreadsheets, presentations, forms, and more **Organization tools:** Full search, collections, sorting, display Collaboration: Sharing editing or shared viewing, publically or privately Learn more: <https://docs.google.com/support/>